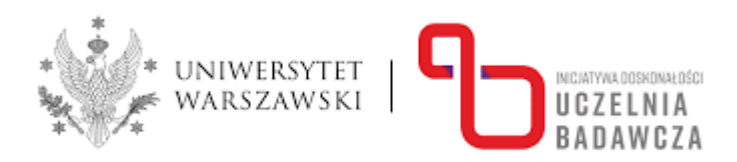

## **Program kursu**

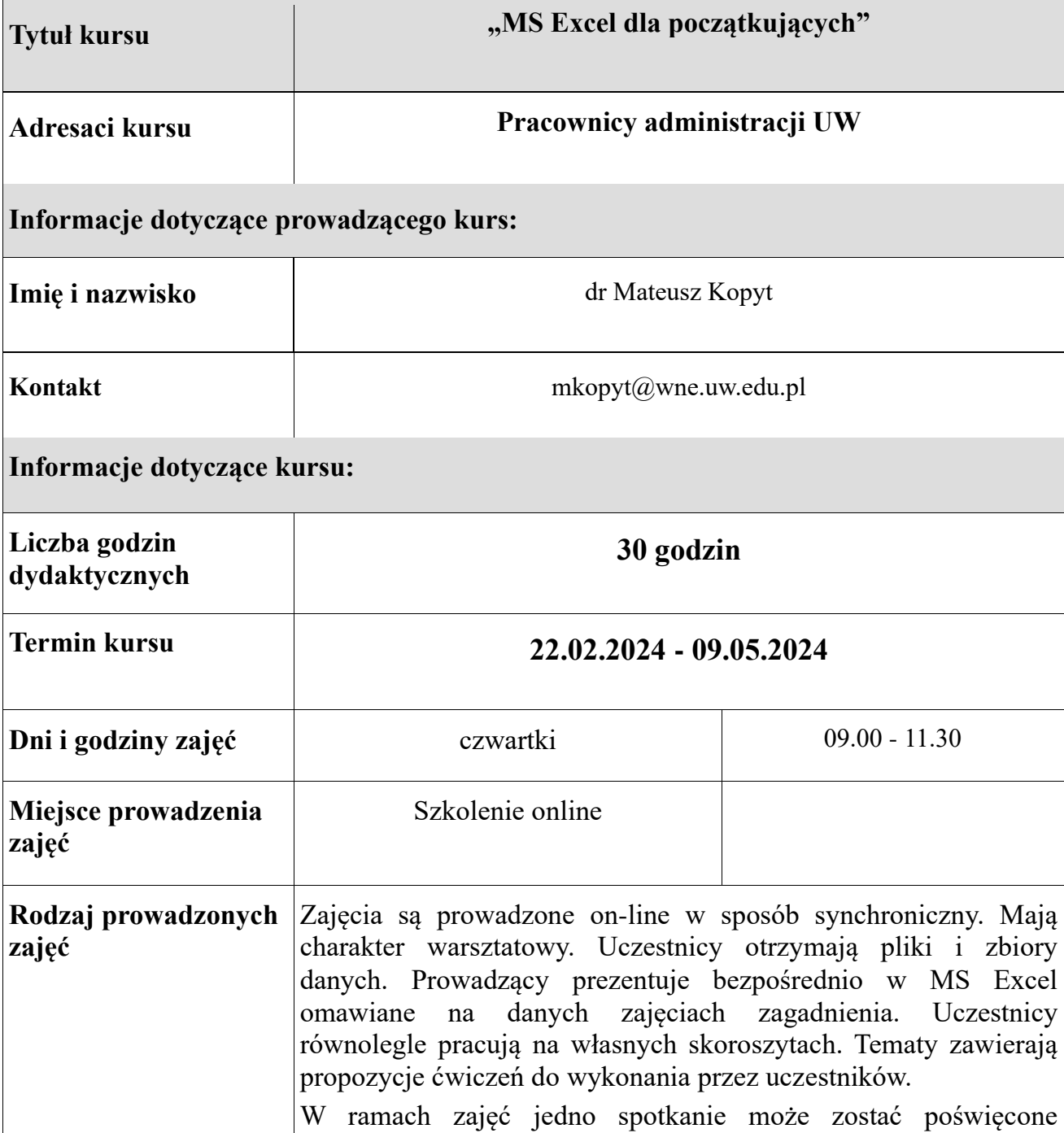

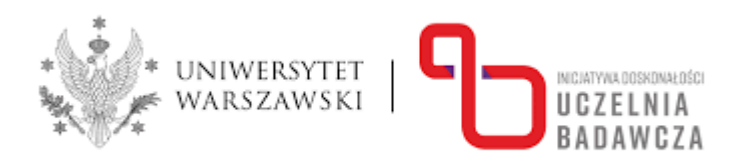

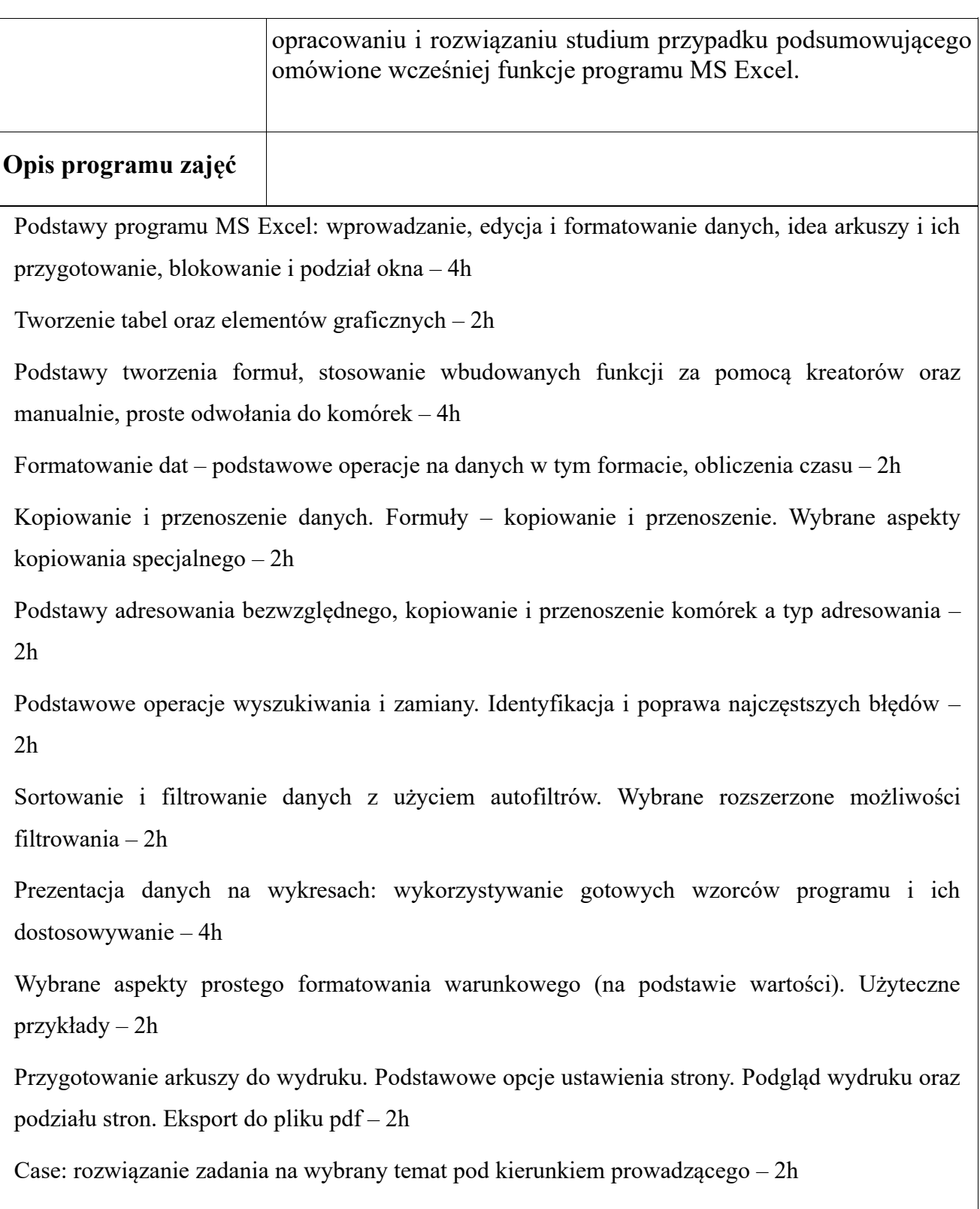

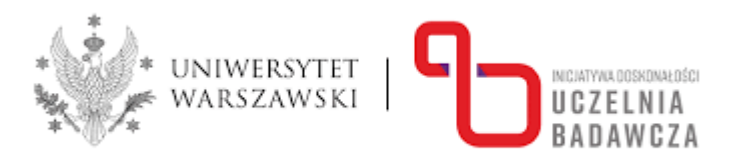

Przygotował: Mateusz Kopyt